## **Cómo Utilizar**

Camscanner

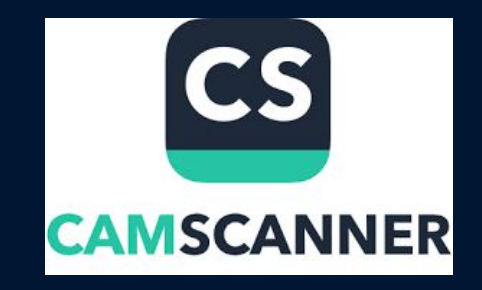

Lizbeth M. Soto 12-201

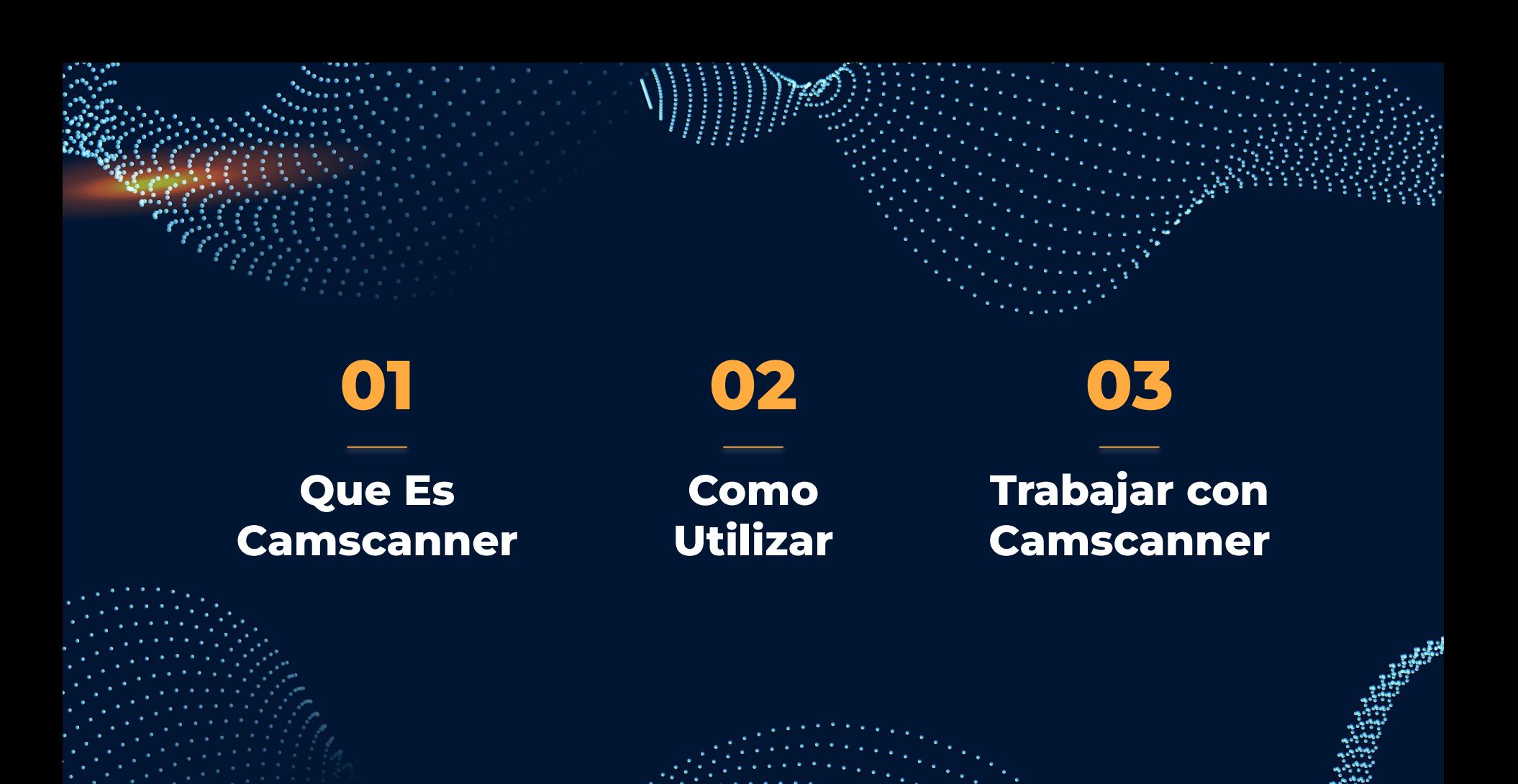

# **¿Qué es Camscanner?**

**Camscanner es una aplicación que se utiliza para escanear imágenes y convertirlas en documentos o pdf.** 

#### **Camscanner:**

**● Esta aplicación es totalmente gratis, al menos si desea unirse a "Premium Users".**

**● Esta aplicación la puedes utilizar en tu tableta electrónica.**

**● Puedes conseguirla en cualquier "App store".** 

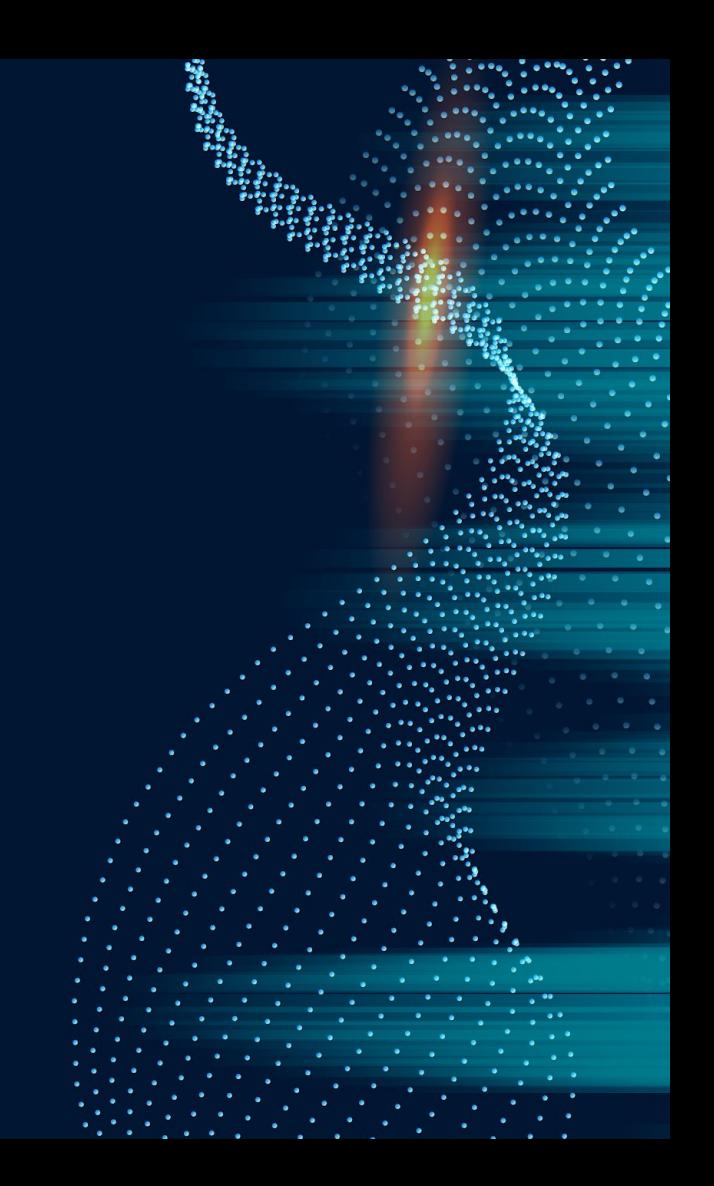

#### ¿Cómo Utilizar?

Dar "skip" a todo anuncio

Dar acceso a tus documentos

"Click" a botón de cámara

Escanear imagen

**Editarlo** 

Guardar

Luego de instalar la aplicación, le darás "skip" a todo tipo de anuncio.

Le darás acceso a todo documento que tengas en tu equipo electrónico.

Darle "click" a botón de cámara para comenzar el proceso de "scan" a la imagen.

Luego de tirar foto a la imagen, este se va a escanear solo.

Luego que la imagen se escaneó, se edita a cómo más le agrade.

Luego de editar, le darás a guardar en "files" de tu equipo electrónico.

# **¡Practica!**

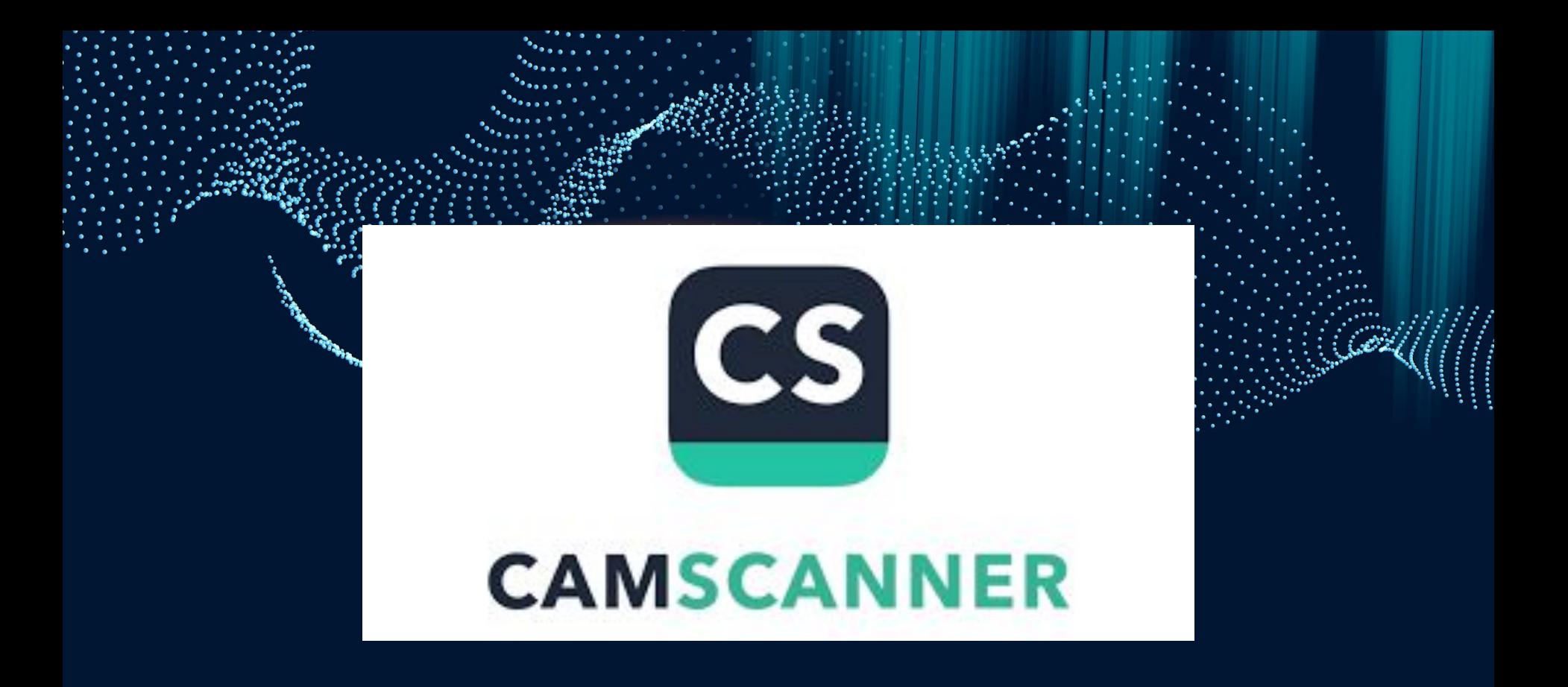

## **¡THANKS!**

CREDITS: This presentation template was created by [Slidesgo,](http://bit.ly/2Tynxth) including icons by [Flaticon](http://bit.ly/2TyoMsr), and infographics & images by [Freepik](http://bit.ly/2TtBDfr).